# ДОГОВІР № 2022/1.

## про закупівлю товарів за державні кошти

### м. Київ

« 20 » Wolnus 2022 p.

Фізична особа-підприємець Осадчий Юрій Григорович, (код за ЄДРПОУ 1672003619), (надалі - «Продавець»), в особі Осадчого Юрія Григоровича, який діє на підставі Витягу з ЄДР про державну реєстрацію суб'єкта господарської діяльності фізичної особи-підприємця № 2 632 000 0000 042973 від 05.04.2019 року, з однієї сторони та Державний комітет телебачення і радіомовлення України (надалі іменується "Покупець") в особі Голови Держкомтелерадіо Наливайка Олега Ігоровича, діючого на підставі Положення про Державний комітет телебачення і радіомовлення України затвердженого постановою Кабінету Міністрів України від 13 серпня 2014 року № 341 з іншої сторони, (в подальшому разом іменуються "Сторони", а кожна окремо -"Сторона") уклали цей Договір про закупівлю товарів за державні кошти (надалі іменується "Договір") про наступне:

#### 1. ПРЕДМЕТ ДОГОВОРУ

1.1. Постачальник зобов'язується поставити та передати у власність Покупцеві належної якості Фотокопіювальне та поліграфічне обладнання для офсетного друку згідно ДК 021:2015-30120000-6 (лазерні картриджі) (далі - товар) за адресою м. Київ, вул. Прорізна, 2, відповідно специфікації згідно з додатком який є невід'ємною частиною Договору.

#### 2. ЦІНА ДОГОВОРУ

2.1. Ціна Договору становить 47 884.00 грн. (Сорок сім тисяч вісімсот вісімдесят чотири гривні 00 копійок) без ПДВ\*.

2.2. Ціна товару, вказана у специфікації включає: вартість товару, всі податки і збори, передбачені чинним законодавством України.

#### 3. ПОРЯДОК ЗДІЙСНЕННЯ ОПЛАТИ

3.1. Розрахунок проводиться шляхом перерахування Покупцем оплати за поставлений товар впродовж 10 (десять) робочих днів із моменту отримання рахункуфактури та накладної від Постачальника, при наявності бюджетного фінансування.

3.2. Розрахунки за Договором здійснюються у безготівковій формі шляхом перерахування відповідних сум у Національній валюті України з рахунку Покупця на рахунок Постачальника через Державну казначейську службу країни.

3.3. У разі відсутності фінансування з Державного бюджет України Покупець не несе відповідальності за прострочення оплати, але зобов'язується оплатити поставлений товар відразу після надходження відповідного фінансування з Державного бюджету України. В цьому випадку пеня не нараховується.

## 4. ПРАВА ТА ЗОБОВ'ЯЗАННЯ СТОРІН

4.1. Постачальник зобов'язаний:

4.1.1. Поставити товар в повному обсязі Покупцю в строк не пізніше 5 (п'яти) робочих днів, з дня отримання заявки (лист, факс) від Покупця та не пізніше 20.12.2022 року. Датою постачання товару вважаєтеся день надходження товару Покупцеві.

4.1.2. Постачальник здійснює своєчасно поставку та розвантаження товару за власний рахунок за адресою: м. Київ, вул. Прорізна, 2.

4.2. Постачальник має право:

4.2.1. Своєчасно та в повному обсязі отримувати плату за поставлений товар.

4.3. Покупець зобов'язаний:

4.3.1. Своєчасно та в повному обсязі прийняти товар та сплатити його відповідно до рахунку-фактури та накладної від Постачальника, в порядку, передбаченому Договором.

4.4. Покупець має право:

4.4.1. Достроково розірвати цей Договір у разі невиконання зобов'язань Постачальником, письмово повідомивши його про це у продовж 10 (десяти) календарних днів з моменту невиконання таких зобов'язань Постачальником.

4.4.2. Зменшувати обсяг закупівлі товару та загальну вартість цього Договору залежно від реального фінансування видатків. У такому разі Сторони

вносять відповідні зміни до цього Договору.

### 5. ВІДПОВІДАЛЬНІСТЬ СТОРІН

5.1. У випадку порушення зобов'язання, що виникає з цього Договору (надалі іменується "порушення Договору"), Сторона несе відповідальність, визначену цим Договором та чинним в Україні законодавством.

5.2. При постачанні неякісного товару Постачальник замінює цю продукцію на якісну протягом десяти банківських днів.

#### 6. ВИРІШЕННЯ СПОРІВ

6.1. Усі спори, що виникають з цього Договору або пов'язані із ним, вирішуються шляхом переговорів між Сторонами.

6.2. Суперечки і розбіжності, що не знайшли врегулювання, підлягають розгляду в Господарському суді за місцем перебування Відповідача.

#### 7. ДІЯ ДОГОВОРУ

7.1. Договір вважається укладеним і набирає чинності з моменту його підписання Сторонами та його скріпленням печатками Сторін і діє до 31 грудня 2022 року.

7.2. Зміни у цей Договір можуть бути внесені тільки за домовленістю Сторін, яка оформлюється додатковою угодою до цього Договору.

7.3. Цей Договір може бути розірваний тільки за домовленістю Сторін, яка оформлюється додатковою угодою до нього.

7.4 Договір про закупівлю укладається відповідно до норм Цивільного кодексу України та Господарського кодексу України з урахуванням особливостей, визначених Законом України «Про публічні закупівлі» (зі змінами).

#### 8. ПРИКІНЦЕВІ ПОЛОЖЕННЯ

8.1. Сторони несуть повну відповідальність за правильність вказаних ними у цьому Договорі реквізитів та зобов'язуються своєчасно у письмовій формі повідомляти іншу Сторону про їх зміну, а у разі неповідомлення несе ризик настання пов'язаних із ним несприятливих наслідків.

8.2. Додаткові угоди та додатки до цього Договору є його невід'ємною частиною і мають юридичну силу у разі, якщо вони викладені у письмовій формі, підписані Сторонами та скріплені їх печатками.

8.3. Цей Договір складений при повному розумінні Сторонами його умов та

термінології українською мовою у двох автентичних примірниках, які мають однакову юридичну силу, - по одному для кожної із Сторін.

#### Виконавець

Фізична особа-підприємець Осадчий Юрій Григорович

Алреса: 40035, Сумська обл.. м. Суми, вул. Заливна, 7 кв. 50 IBAN UA653375680000026006500384932 у АТ «Ощадбанк» МФО 337568 код ЄДРПОУ 1672003619 Ел. пошта: uriiyam72m@gmail.com Платник єдиного податку, не платник ПДВ.

### Замовник

Державний комітет телебачення і радіомовлення України Адреса: 01001, м. Київ, вул. Прорізна, 2

тел. (044)239-63-89, факс 279-44-50 office@comin.gov.ua

в ГУДКСУ в м. Києві Код банку 820172 **ЄДРПОУ 00013936** 

Голова Держкомтелерадіо

## Фізична особа-підприємець

Ю.Г. Осадчий *(Мілпис. УБ.П.* 

О. І. Наливайко M.II

Додаток до від "20" годіня 2022 року Договору №

## СПЕЦИФІКАЦІЯ

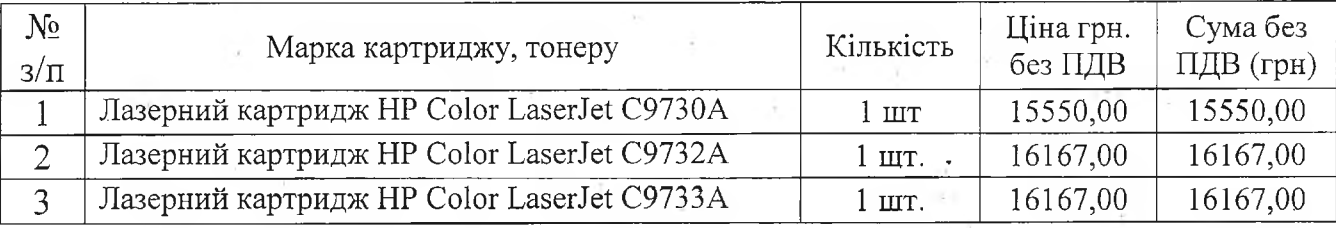

47 884.00 грн. (Сорок сім тисяч вісімсот вісімдесят чотири гривні Всього: 00 копійок) без ПДВ\*.

Фізична особа-підприємець Осадчий Юрій Григорович Голова Держкомтелерадіо

Ю.Г. Осадчий (идинс, УБ.П.

О. І. Наливайко M.II